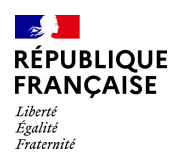

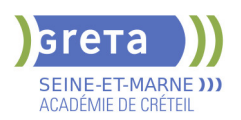

# **BUREAUTIQUE : PREPARATION AU TOSA® WORD - NIVEAU EXPERT**

# **PUBLIC VISÉ**

#### Tout public

Plan de développement des compétences

Individuels payants

Compte Personnel Formation

Prise en charge demandeur d'emploi possible

### **LE + DE LA FORMATION**

Formation sur-mesure avec un formateur expert.

#### **DUREE**

Durée moyenne : contenus et durées individualisés.

Durée de formation : 28 heures

Durée hebdomadaire moyenne : 20h / semaine

Durée hebdomadaire adaptable

**DATES PREVISIONNELLES**

### Session ouverte toute l'année.

# **LIEUX DE FORMATION**

Greta Seine-et-Marne

Lycée J. PREVERT

7 avenue Jean Jaurès

77380 Combs-la-Ville

Site accessible aux personnes en situation de handicap

### **CONTACT**

Greta Seine-et-Marne

Meryem Lestal

Tél : 01 60 34 51 20

greta77.combs-prevert@accreteil.fr

Référent handicap :

Isabelle RUETTE adresse mail : greta77.referent.ha

ndicap@ac-creteil.fr

[Consulter notre Politique Handicap](https://www.forpro-creteil.org/upload/files/POLITIQUE%20HANDICAP_RESEAU%20GRETA.pdf) **TARIFS**

Prix tarif public maximum : Forfait parcours mixte : 23,00 €.

Organisme non soumis à la TVA.

[Voir nos conditions générales de ventes](https://www.forpro-creteil.org/upload/files/DAFPIC/CGV_GRETA77.pdf)

# **FINANCEMENTS**

Type de financement : Plan de développement des compétences, Individuels

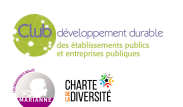

# **OBJECTIFS**

Préparer et valider la certification "Rédiger et mettre en forme des documents professionnels avec Word (Tosa)" sur le logiciel WORD en obtenant le meilleur score et en validant le niveau visé par le stagiaire

### **PRE-REQUIS**

Maitrise du niveau avancé du référentiel TOSA WORD. La formation débute par un test de positionnement qui permet d'adapter le parcours en

contenu et en durée en fonction du niveau et des attentes de chacun.

### **MODALITES D'ADMISSION ET DE RECRUTEMENT**

Entretien individuel Test de positionnement Inscriptions du 01/01/2023 au 31/12/2024 au Lycée J. PREVERT à Combs-la-Ville.

### **MODALITES PEDAGOGIQUES**

Formation mixte individualisée : en présentiel et/ou à distance Cours du jour

### **CONTENUS**

### **Personnalisation de l'environnement Word**

- Personnaliser la barre d'outils Accès rapide
- Personnaliser le ruban
- Maîtriser totalement les différents modes d'affichage
- Enregistrer et exécuter des macros depuis l'onglet Développeur

### **Partage et protection d'un fichier**

- Protéger un document partagé
- Protéger un document par un mot de passe
- Fusionner et comparer des documents

### **Mise en forme**

- Utiliser l'option de Police masquée
- Maîtriser les options de police Open type
- Utiliser l'Inspecteur de style
- Maîtriser d'une manière exhaustive le fonctionnement des thèmes (couleurs, polices,
- effets graphiques)
- Connaître de manière exhaustive toutes les options de gestion de styles
	- Maîtriser les effets spéciaux de texte

# **Mise en page**

- Insérer un filigrane sur une seule page
- Appliquer des effets spéciaux
- **-** Créer et formater une section
- Créer des en-têtes et pieds de page différenciés
- Utiliser d'une manière experte les sauts de page, les sauts de section et les options du multicolonnage
- Créer et gérer des liens entre zones de texte

### **Outils d'édition complexes**

- Personnaliser la table des matières
- Utiliser les options de recherche expertes
- Utiliser le fichier ExcudeDictionaryFR140.LEX
- Créer et utiliser tout type de bloc de construction
- Créer un style de liste
- Importer le styles d'un autre document
- Créer un jeu de styles rapide
- $\blacktriangleright$  Maitriser totalement les champs

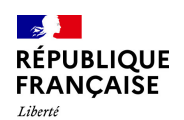

*Liberté*<br>Égalité<br>*Fraternité*<br>payants, Compte Personnel Formation, Prise en charge demandeur d'emploi possible

**CODES**

NSF : 326 RNCP : 6964 Formacode : 35054

- $\blacktriangleright$  Maîtriser les corrections automatiques
- **Création et gestion d'un publipostage**
- $\blacktriangleright$  Créer un courrier principal
- Créer une la liste des destinataires ou utiliser une liste sous Word ou Excel
- Sélectionner et trier des destinataires en fonction de critères
- $\blacktriangleright$  Insérer des champs pour la fusion
- **-** Réaliser une fusion

- Créer des étiquettes pour le publipostage

# **Gestion des objets graphiques et des tableaux**

- Maîtriser l'habillage et l'ancrage des objets et leur disposition dans le document
- $\blacktriangleright$  Utiliser des connecteurs
- Utiliser le volet de sélection
- Connaître d'une manière exhaustive les outils de retouche d'image et de rognage
- Gérer d'une manière experte les zones de dessin

# **QuickPart et formulaires**

- Créer et gérer des formulaires et maîtriser totalement les différents contrôles

## **VALIDATION**

Certification TOSA WORD

**SUITE DE PARCOURS ET DEBOUCHES**

Formations en secrétariat

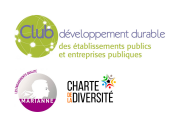

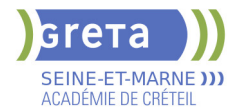